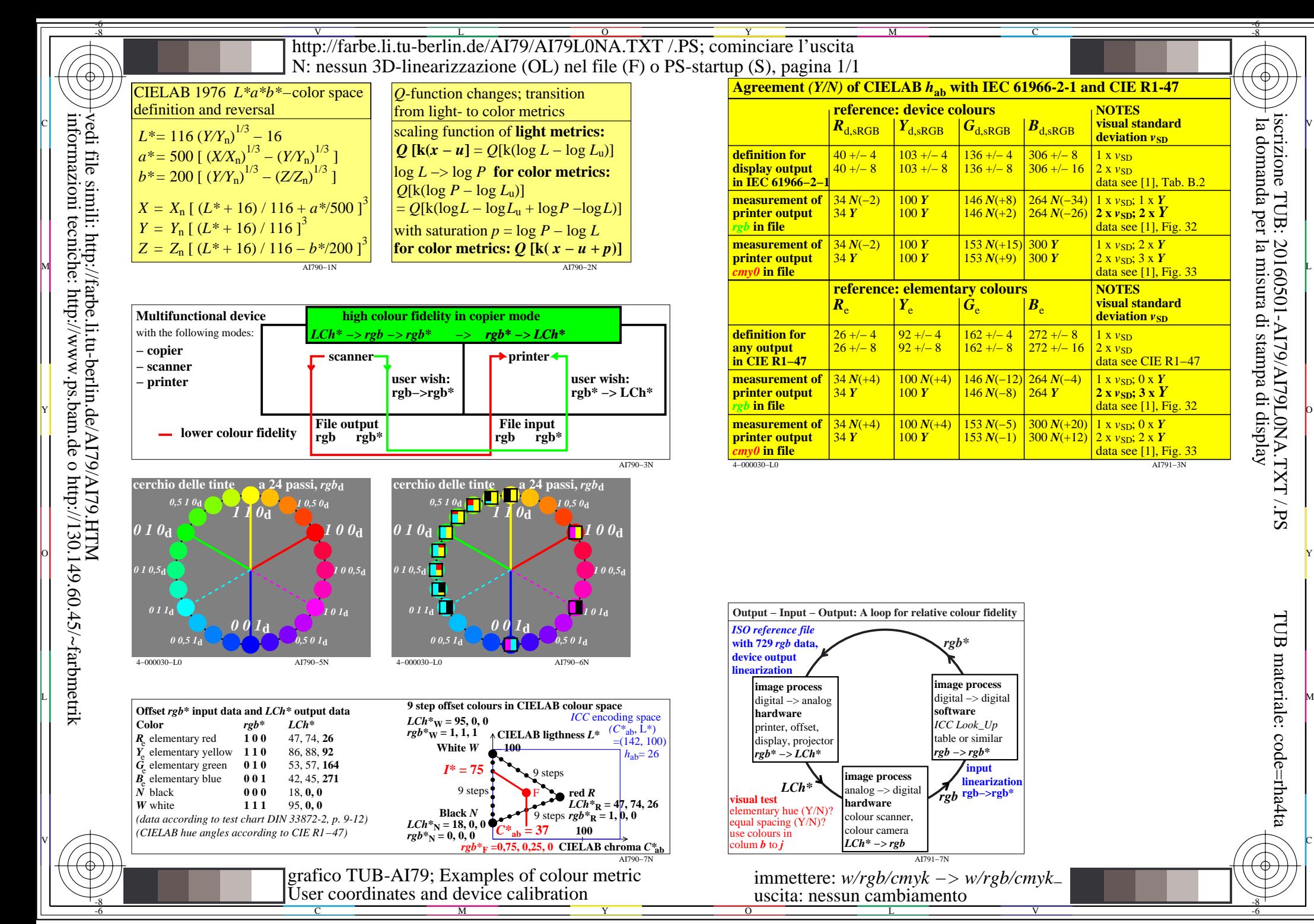

-6

TUB materiale: code=rha4ta

-6